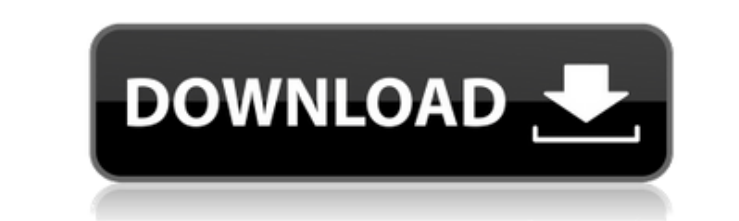

**Acon Digital Restoration Suite With Full Keygen For PC (Updated 2022)**

VST, AAX and AU plugins are made available for OSX and Windows. The tools are compatible with VST, VST3, AAX and AU hosts. VST and VST3 plugins can be configured to be compatible with VST, VST3, AAX and AU hosts. Acon Digital Restoration Suite Activation Code Download: Cracked Acon Digital Restoration Suite With Keygen User Guide: Acon Digital Restoration Suite Crack Mac Review: Recording a song on the spot is now possible Audio engineers may know that you can record a single song in a shot on the spot, but it's still something you can't do unless you have a high-end piece of equipment. However, thanks to a piece of app-based gear made by Multichord, you can now edit or record a song on the go. Designed for smartphones, the app is built on Fruity Loops and integrates the iPad as a multi-track audio interface. This way you can record your musical compositions on your smartphone or tablet, play it back, change its parameters, and then send it to your favorite DJ software for your audio mixes. Fruity Loops' software editor gives you full control of the audio flow, allowing you to play with cut, drag, and copy functions, or to add loops and effects in a more comfortable way. You can also make your entire song loop as many times as you want. If the music you made sounds a little bit messy, you can start from scratch with a MIDI keyboard to create your own song. However, if you want to keep your musical work ready for a DJ, you can use a microphone to mix a song in real time. The app has an audio engine that allows users to directly record and play back the song in a DAW environment. As for the parameters, users can control gain, pre-amp, EQ, and effects. For users who already have audio editing experience, Fruity Loops' iOS edition also comes with a ton of additional tools like noisemakers, volume controller, and equalizer. If you want to record your song and keep it ready for the DJ software, the app's premium version is your best bet. However, if you don't need this level of control, you can also try the free version. WAV files compatible with Logic Pro X are uploaded directly to the cloud, so you don't have to worry about

## **Acon Digital Restoration Suite Crack**

MHX Classroom Helper is a free, easy to use and free plug-in for getting hold of your Students and Staff from anywhere. It is easy to use and can be set up within minutes. This is because of its intuitive interface. Are you tired of getting your Students and Staff to come to your training room for lessons? Or are you getting less productivity because of the lack of a good co-ordinate system? You can now overcome the issues like a CEO would do. You can let your Students and Staff come to your training room from anywhere and still have them on time, easy and you can handle the time perfectly. Download Peel Session Studio v2.0.0.2 The ultimate cross platform VST VST3 plug-in for the vinyl record DJ. Peel Session Studio is an audio multi effect plugin for DJing which allows the creation and manipulation of the tone of vinyl records. It was originally designed by Charlie "Steele" Cook in the early 1990s as part of the London based "Steele" soundsystem and later re-created by Brian Freeman (aka "Sgt. Pepper" aka "Pepper") and "Techno Ex" (aka "Techno-R") as one of the first free and open source DJing tools. The true integration into DJing software was achieved in November 2014 by launching Peel Session Studio as a free multi-platform VST plug-in, in association with Moelis and ex-Tektronix programmer Damon Cook, with the support of Ableton (formerly known as Ableton Live) and audio software and hardware companies including Akai, DBX, Korg, Mackie and Native Instruments. Peel Session Studio has been downloaded over 500,000 times since release and in August 2015 was awarded best VST at the third and final edition of the MFRT Awards. In November 2016 Brian Freeman launched a Patreon page to help fund development. Peel Session Studio is still developed as a free product but can now be downloaded for \$24.99 in a limited capacity on the Ableton website and run on both Mac and Windows. "Peel Session Studio is the definitive record producer's toolbox, offering everything from a record and needle controller to a tape or vinyl sample player. It is the core sound set-up tool for DJs, and in this way perfectly sums up the genre - the ultimate DJ toolkit." (Steve McCaffrey) Audio-L 2edc1e01e8

Acon Digital Restoration Suite provides four powerful audio plugins that aim to fix any type of noise or audio distortions, whether they are caused by a low-quality recording, electrical motor or device or digital clipping, for example. It has four distinct, yet complementary algorithms and its adaptive mode allows you to automatically detect and reduce stationary and tonal noise, humming, and buzzing. Remove clicks, crackle, other impulsive noises, and clipping with DeClick, DeHum, DeClick, and DeClip plugins. Key Features: Four practical, yet effective audio plugins for audio restoration Self-learning mode for noise detection Adaptive mode for noise reduction, humming, buzzing, clicking, crackling, and distortion removal Advanced statistical operations for noise detection Easy-to-configure configuration options Remove noise, hum, and other forms of audio distortion with ease Supports all major VST, VST3, and AAX (ProTools) plugins Compatible with hosts of all types, including plugins by Native Instruments, Magix, Avid, Universal Audio, Sound Forge, Solid State Logic, Presonus, AVID, and many others Supports all major hosts Includes detailed technical documentation Removes unwanted frequencies, clicks, distortion, pops, pops, and hum, humming and buzzing Three methods for noise detection Advanced statistical operations for noise detection Easy-to-configure noise profile options Supports all major VST, VST3, and AAX (ProTools) plugins Dehum, DeClick, DeClip, DeNoise, and Adaptive Noise Reduction Detect and remove stationary and tonal noise Manage hum, buzzing, and other forms of impulsive noise Manage and remove clicks, crackle, plosives, and plosives Control the attack and release time, as well as the threshold for processing Supports VST, VST3, and AAX (ProTools) plugins Works with hosts by Native Instruments, Magix, Avid, and many others Learn more about our plugins in a free tour Technical Specifications Plug-ins included in Acon Digital Restoration Suite: Acon DeHum Acon DeClick Acon DeNoise Acon DeClip All plugins are designed to be compatible with hosts by Native Instruments, Magix, Avid, and many others. Digital Restoration Suite for StudioOne HD is a plug-in designed to be able to

<https://techplanet.today/post/geek-uninstaller-pro-33-keyl> <https://jemi.so/klp-mishra-theory-of-computation-ebook-download-exclusive-pdf> <https://joyme.io/spirdoemtionu> <https://techplanet.today/post/the-man-the-martian-english-hindi-dubbed-720p> <https://techplanet.today/post/lightworks-pro-crackrar-work> <https://reallygoodemails.com/hiemunimru> <https://techplanet.today/post/xtoolspro11fullcrack219-verified> <https://techplanet.today/post/full-autocad-mep-2017-free-download-full> <https://joyme.io/avimotemphe> <https://reallygoodemails.com/inraxpersgo> <https://reallygoodemails.com/biomisxperbe> <https://techplanet.today/post/aams-auto-audio-mastering-system-v3-free-keygen> <https://techplanet.today/post/abelssoft-mp3-cutter-2020-70-with-crack-better>

**What's New in the Acon Digital Restoration Suite?**

Acon Digital Restoration Suite contains four audio plugins meant to help music producers and amateurs in fine-tuning music: DeNoise, DeHum, DeClick, and DeClip. The full package includes VST, VST3 (both x86 and x64) and AAX (ProTools) plugins but any of them can be excluded from installation. Needless to say is that a host VST application has to be set up on the computer to be able to use the plugins. After setup, they can be accessed from the host's UI. Remove stationary or tonal noise, humming, and buzzing Firstly, with the help of DeNoise, it's possible to detect and remove stationary noise such as the one made by camera devices, buzzing, hissing or wind. It has two types of operation that you can choose between: adaptive or self-learning. Both cases rely on a noise profile. Adaptive mode means constantly checking the noise profile via advanced statistical operations. In learning mode, the plugin checks the noise from the input signal and calculation the average frequency distribution, allowing you to freeze the noise profile before reducing noise. Secondly, DeHum's objective is to get rid of humming and buzzing that can be usually heard in recordings made by low-quality electrical equipment, along with tonal noise generated by electrical motors, for instance. Just like DeNoise, DeHum has an adaptive mode, this time focusing on fluctuations in the hum signal's fundamental frequency. This is accompanied by a set of harmonic frequencies that can also be removed by the plugin if you set a value. An option for eliminating odd harmonics only is included. Get rid of click, crackle, other impulsive noise, and clipping Thirdly, DeClick focuses on deleting clicks, crackle and other types of impulsive noise that's commonly found on LP and 78 RPM records. However, they can even occur on digital media to dropouts or distorted packets of data. It has two distinct algorithms for large clicks and pops, along with often and short clicks (crackle), respectively. There's also a third algorithm available for reducing thumps and plosives. Fourthly and finally, DeClip fixes music with distortions caused by clipping, either digital or analog. Clipping happens when the recording level is so high that the highest peaks cannot be correctly captured by the audio device, resulting in distortion. Complex and practical VST plugins for digital restoration All four plugins offer histograms for visualization. Settings can be configured for reduction, soft knee, maximum attenuation, attack and release time, noise profile settings like adaptive mode, adaptation time, emphasis filter, frequency, sensitivity, plosive and thump cutoff, input gain, positive and negative threshold, and more. Taking everything into account, Acon Digital

OS: Windows 7 or Windows 10 Processor: Intel Core 2 Duo E6750 @ 2.6 GHz, AMD Athlon X2 6350 @ 2.4 GHz Memory: 4 GB RAM Video: NVIDIA GeForce 8600 GTS @ 320 MB, ATI Radeon X1300 DirectX: Version 9.0c Hard Disk: 15 GB Free Space Additional Notes: Newer drivers are required Tutorial written by CloudStang Tr

<https://www.ekmekdunyasi.com/wp-content/uploads/2022/12/HyperV-Command-Line-Tools-Crack-Latest-2022.pdf> <https://livetechspot.com/wp-content/uploads/2022/12/FlashIt-Macromedia-Flash-SWF-Files-Deprotector.pdf> <https://www.youthpassageways.org/wp-content/uploads/2022/12/TVNations.pdf> <https://carpathiagobelin.hu/battery-meter-crack-license-key-free-win-mac-updated-2022/> <https://firstlineafricajobs.com/wp-content/uploads/2022/12/amycyil.pdf> <https://cfen.si/wp-content/uploads/2022/12/morkach.pdf> <https://azizeshop.com/wp-content/uploads/2022/12/Collaber.pdf> <https://ferramentariasc.com/2022/12/12/notebook-battery-drain-meter-updated-2022/> <https://sajjadkhodadadi.com/wp-content/uploads/2022/12/Portable-HeidiSQL-Crack-With-License-Key-Free-Download-Final-2022.pdf> <http://www.covenantmiami.org/wp-content/uploads/2022/12/Color-Scoop-Crack-Final-2022.pdf>